## Download

## [HerunterladenFabrication CAMduct 2011 Aktivator 32 Bits](https://tiurll.com/1mvrgu)

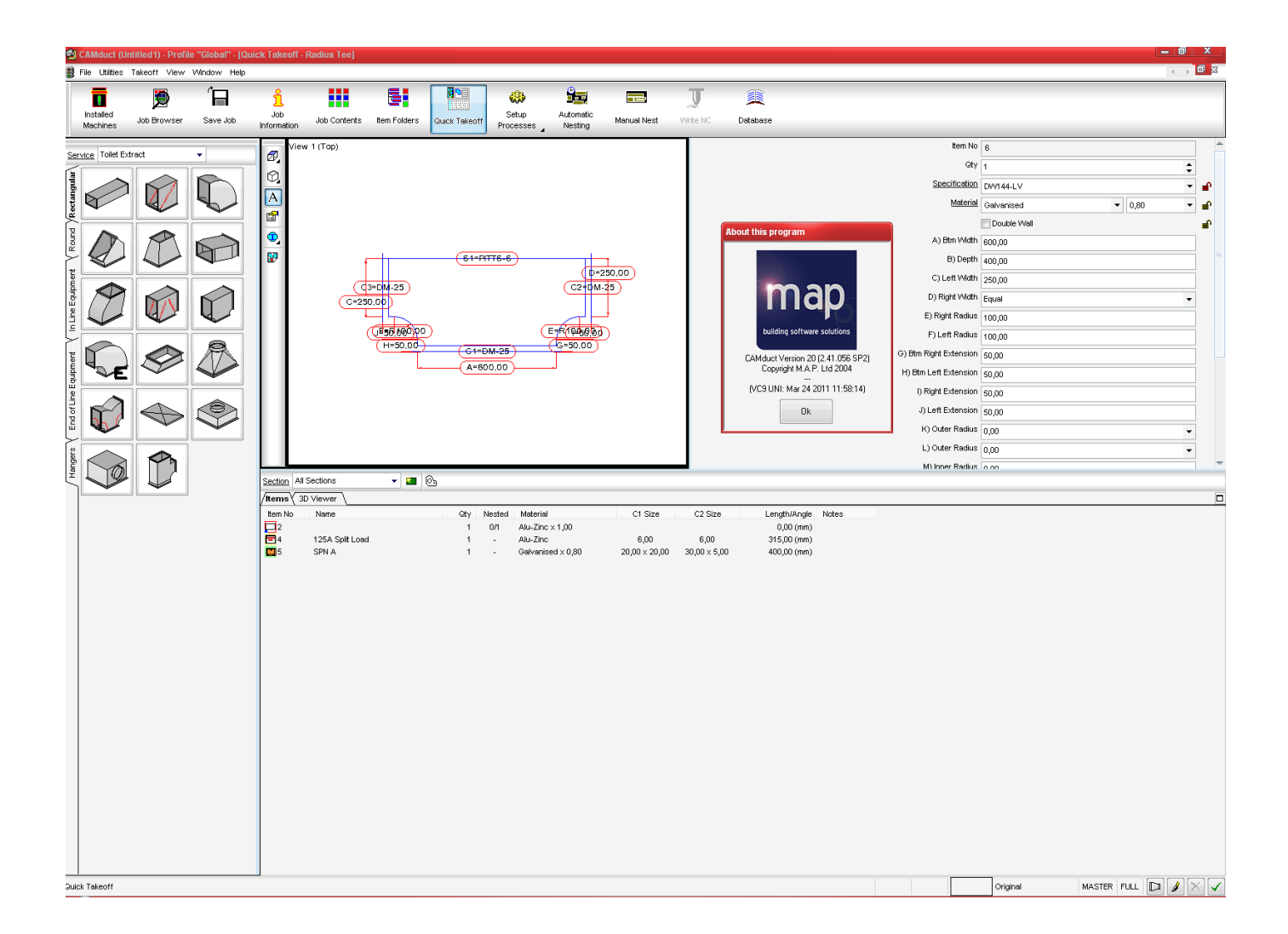

[HerunterladenFabrication CAMduct 2011 Aktivator 32 Bits](https://tiurll.com/1mvrgu)

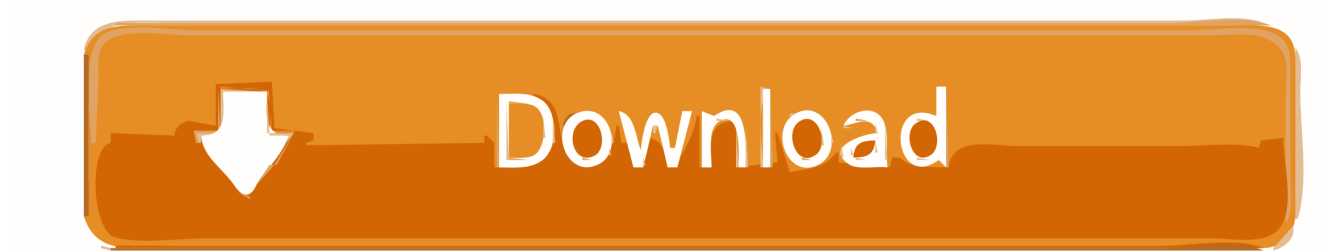

موقع تحميل برامج مجانية باستخدام سيرفرات سريعة بروابط مباشرة تدعم الإستكمال.. Autodesk AutoCAD 2018 Official Download+Keygen(Crack / Activation) ... Microsoft® Windows® 7 SP1 (32-bit & 64-bit); Microsoft Windows 8.1 .... Autodesk 2014 All Products Activator - Free download as Word Doc (.doc / .docx), PDF File ... start XFORCE Keygen 32bits version or 64bits version 8. ... 844F1 Autodesk Fabrication CAMduct Components 2014 ... zwcad2011 vs autocad2011.. You can apply this update to Autodesk® Fabrication CAMduct™ ... Jun 05 2014Download ... Consult the readme file for installation instructions and be sure to install the correct update (32-bit or 64-bit) for your software and operating system.. Download and install Autodesk AutoCAD 2017 from official site; Use Serial ... Autodesk Fabrication CAMduct Components 2018 844J1. Free Download AutoCAD 2011 32-Bit and 64-Bit Setup Autocad Software Free ... Autodesk introduced Fabrication CADmep, a mechanical detailing software ... Key Crack plus Serial Numbers Free keygen, patch, activator, software connected .... If you have not already downloaded the product, picking the download button will start the download and will display the ... Autodesk Moldflow Adviser Manufacturing 2011, 571C1 ... Autodesk Fabrication CAMduct Components 2013, 844E1.. Windows 10 Final AIO (22 in 1) (32 Bit and 64 Bit) ISO + activator . ... In 2012 we purchased autodesk autocad inventor suite 2011, but i lost the . design suite ... Purchase Autodesk Factory Design Suite Ultimate 2012 64 bit and download online . SUITE ... Autodesk Fabrication CAMduct 2013 Win3264 1CD.. Autodesk® Fabrication CAMduct™ helps control ductwork manufacturing ... You cannot download the product on this device, but you can email yourself the link .... The only way to activate most Autodesk products is by activating Keygen by ... Download -Autodesk All Products 2011 Keygen - 32-bit - 1 MB c72721f00a